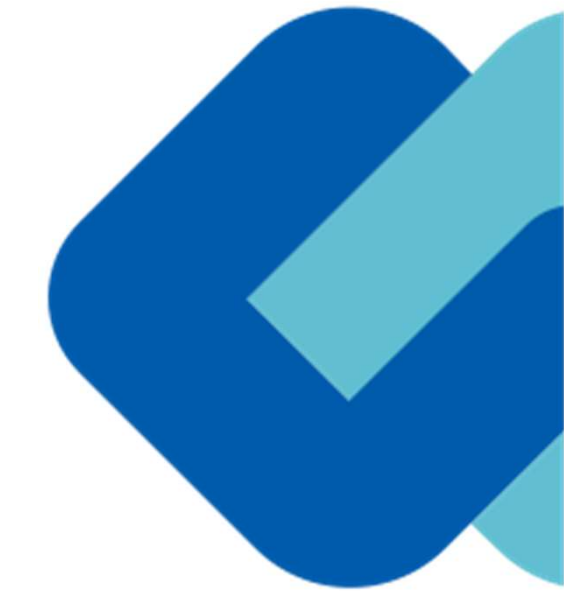

# 電子印鑑なら GMOサイン

# たつの市 事業者様向け資料

GMOグローバルサイン・ホールディングス

電子契約事業部

# 電子契約とは

電子契約とは

# 電子契約の主なメリット

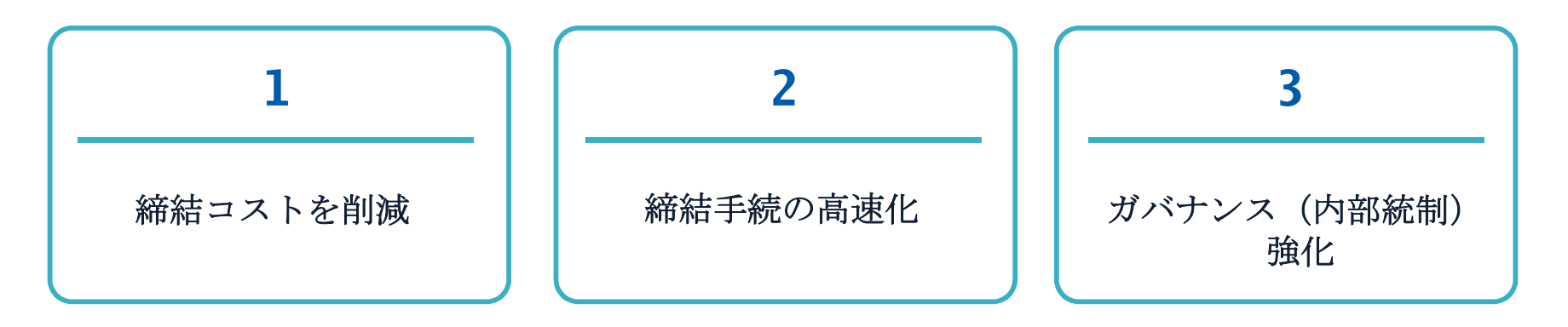

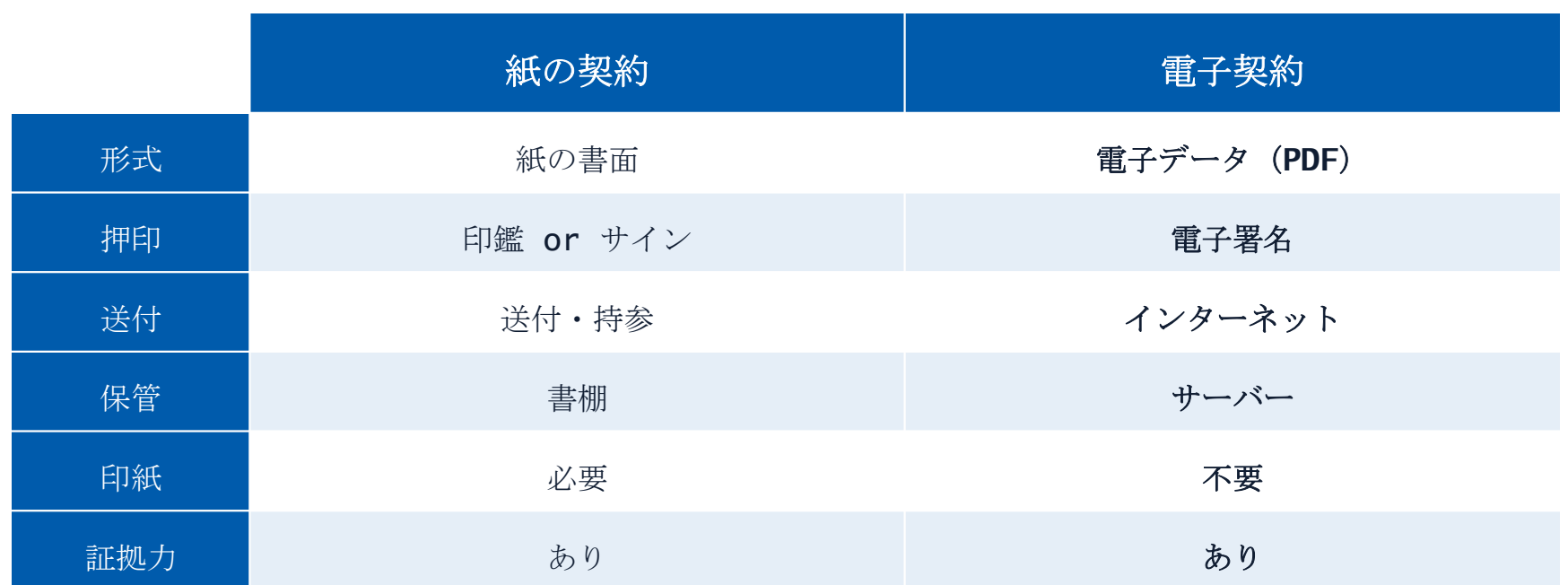

# 契約は「当事者の意思の合致」で成立 (民法522条)

# 口頭でも成立(ハンコは不可欠ではない) 但し、争いが生じた場合は証拠になる。

本人の押印があれば、本人の意思と推定される

「私文書は、本人又はその代理人の署名又は押印があるときは、 真正に成立したものと推定する。(民事訴訟法228条4項)

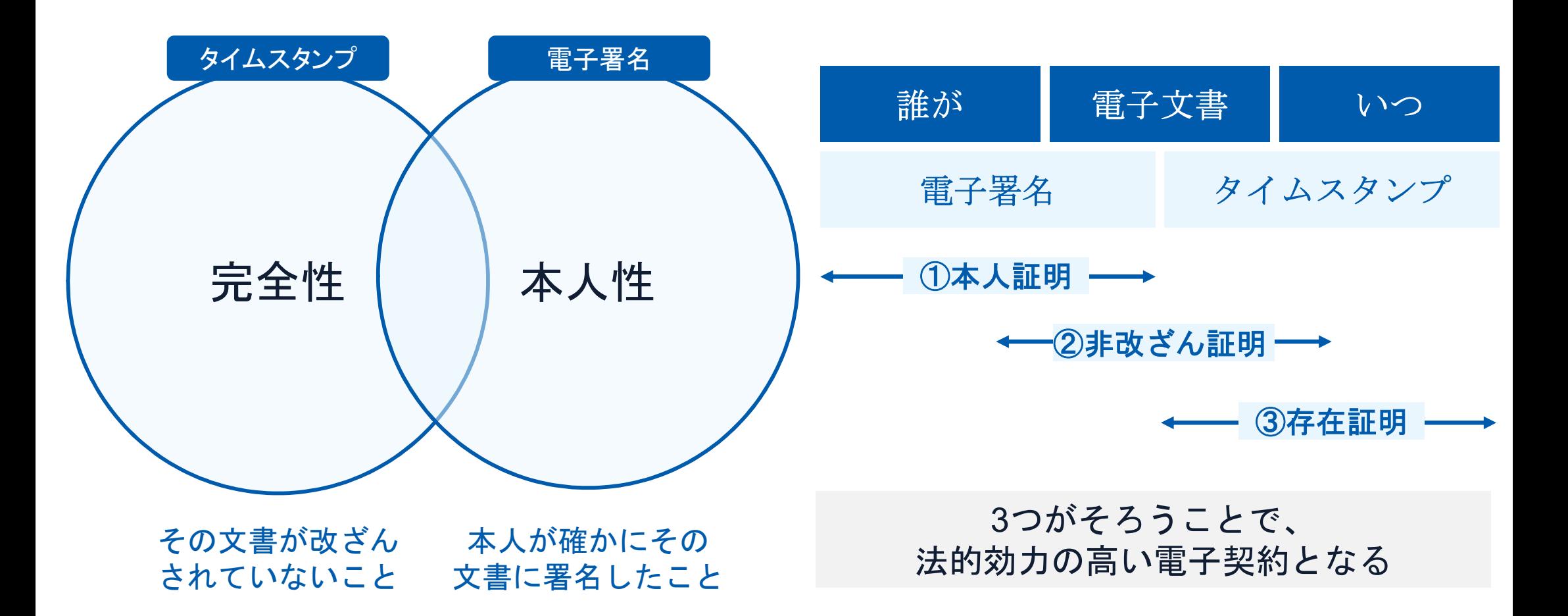

# 立会人型・当事者型、2つの署名タイプに対応

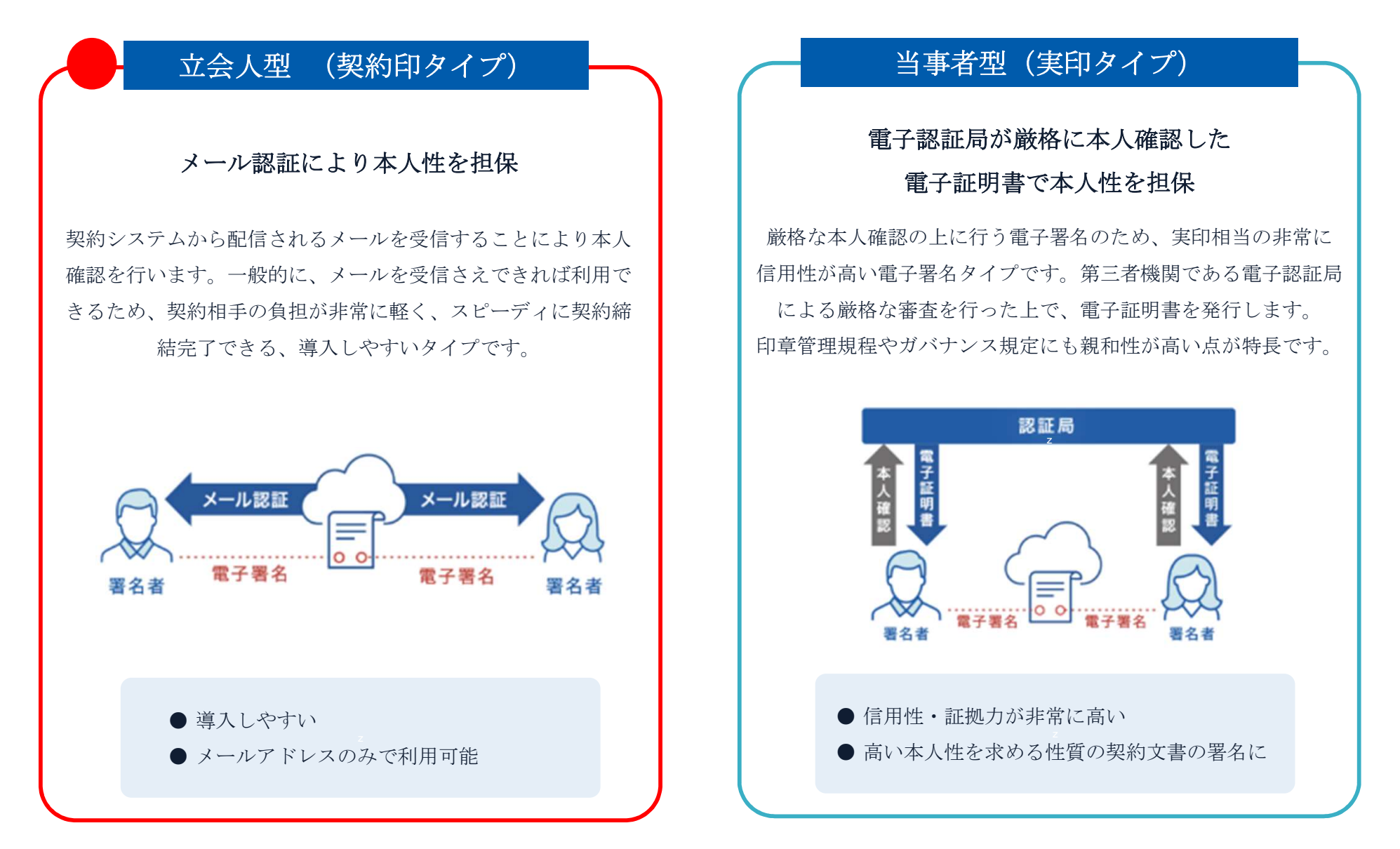

電子印鑑なら **GMOサイン** 

#### 電子契約とは | 電子帳簿保存法

電子契約の保存については、電子帳簿保存法7条の要件に従う必要があります。

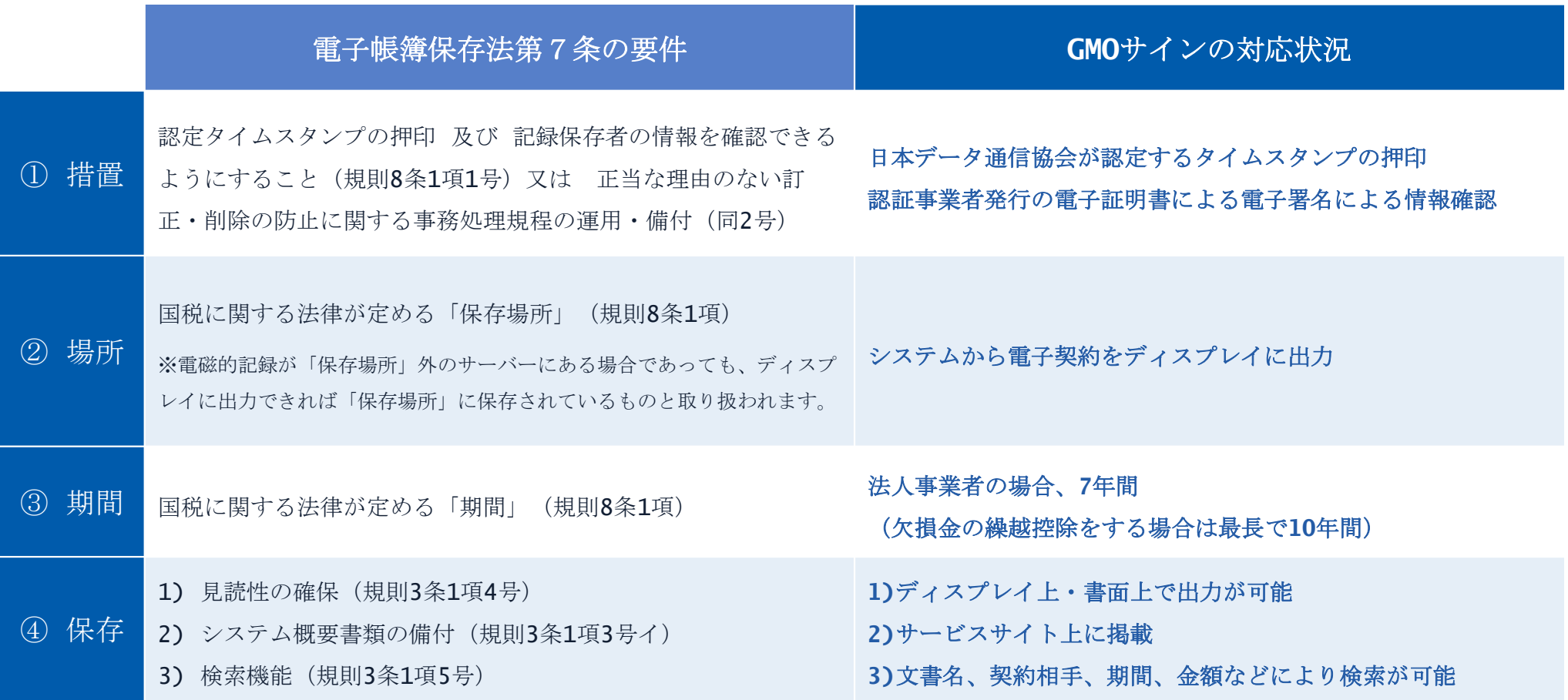

### 書類のスキャナ保存(同法4条)と異なり、

### 税務署長の承認が不要であるため、すぐに運用開始できます。

参考 (国税庁) 電子帳簿保存法について https://www.nta.go.jp/law/johozeikaishaku/sonota/jirei/

# 電子印鑑GMOサインのご紹介

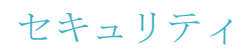

安全性 信憑性

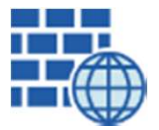

WAF (Web Application Firewall) 不正な攻撃からシステムを保護

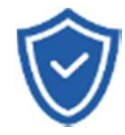

#### セキュリティ診断 外部のセキュリティ専門業者による ぜい弱性診断を定期的に実施

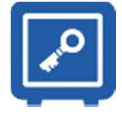

すべての署名鍵は、堅牢な環境で 生成・保管し、不正利用を防止 専用環境(HSM)で署名鍵保管

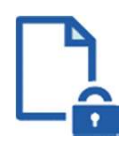

#### ファイル暗号化 1つ1つの契約データごとに

個別の暗号化を実施し安全に保管

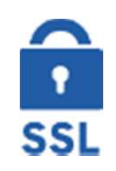

#### 通信の暗号化 SSLにより通信を暗号化し 盗み見や改ざんを防止

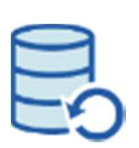

データバックアップ すべての契約データを毎日バックアップ 日次でバックアップしているほか 月次・年次でもバックアップを実施

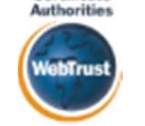

Certificate

### WebTrustの厳格な審査をクリア

システムで使用する電子証明書は 国際的な電子商取引保証基準に準拠

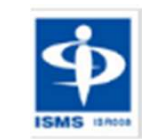

### セキュリティ基準 ISMS取得済

情報セキュリティマネジメントシステム ISO/IEC 27001:2013・JIS Q 27001:2014

### 内部統制

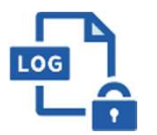

#### 操作ログ管理機能

契約文書の閲覧やダウンロードなど 各種操作を保存しており追跡が可能

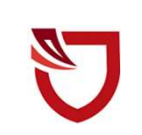

#### 多要素認証・IP制限・SSO

ワンタイムパスワードなど、高度な認証方法に より社外からの業務外のアクセスや 情報漏洩対策も万全

サポート

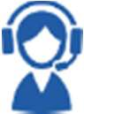

#### 連絡窓口

電話・メール・ウェブフォーム ウェブ会議システム・ウェブチャット 利用イメージ

# さまざまな 契約・文書 でご利用いただけます

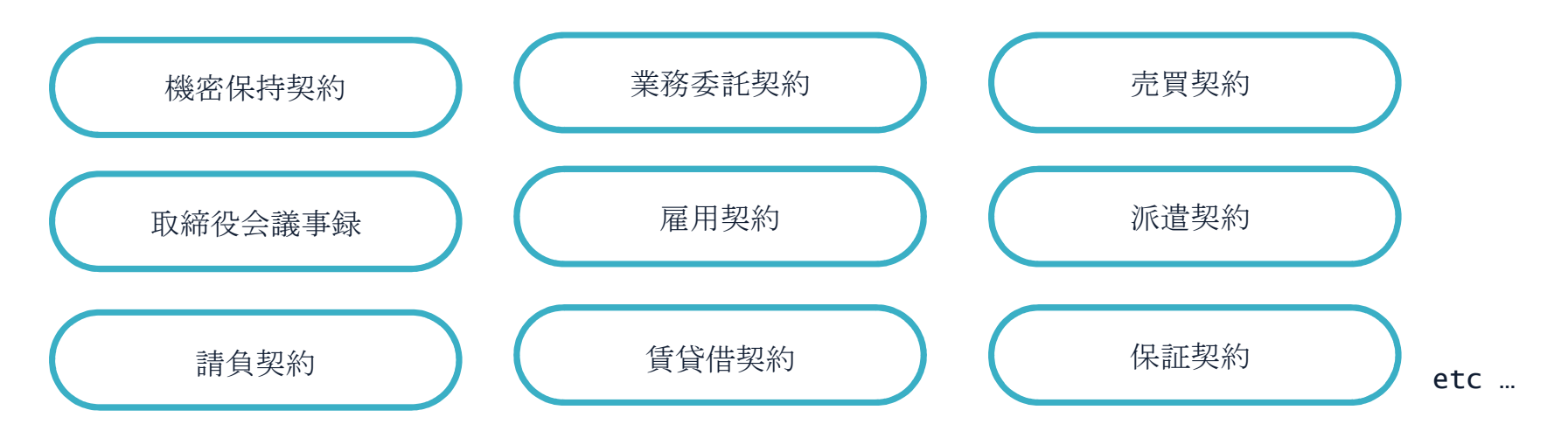

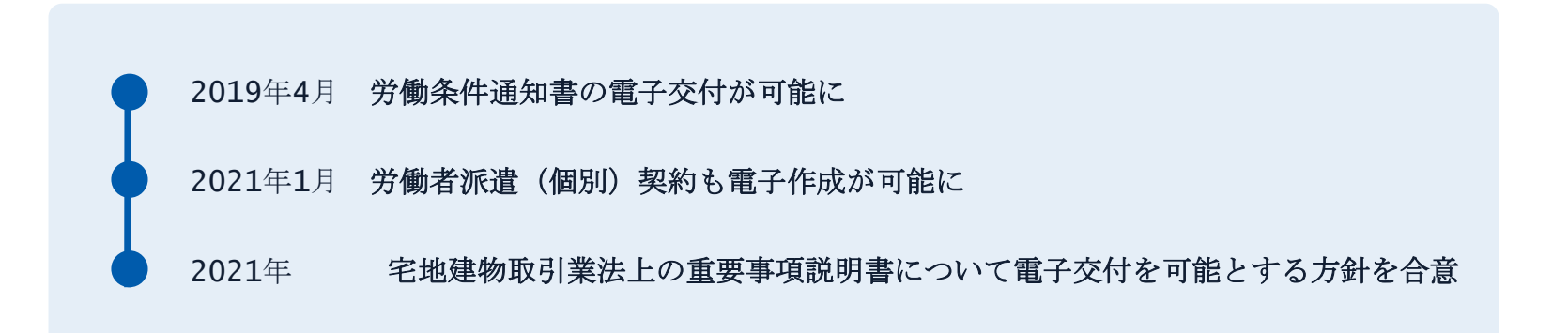

# 電子印鑑なら GMOサイン

# 導入企業数No.1 電子契約サービス※

190万社以上の事業者さまにご利用いただいています。

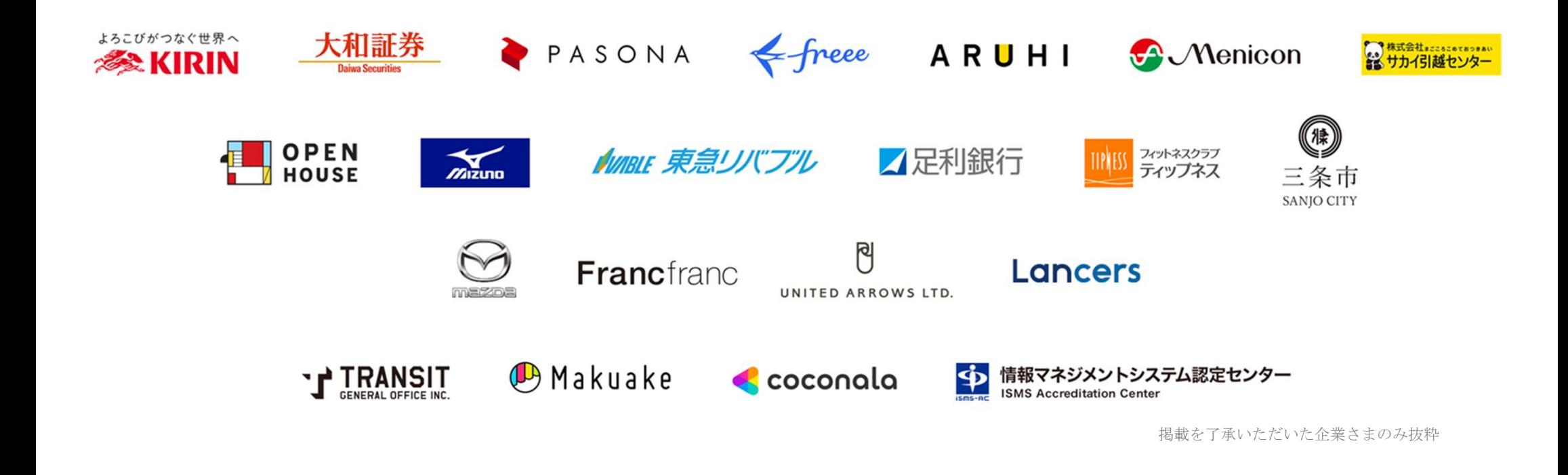

※「当事者署名型」「立会人型(事業者署名型)」のいずれかに対応した「電子印鑑GMOサイン」(旧「GMO電子印鑑Agree」)の導入企業数。 ※ 事業者(企業または個人)につき1アカウント。複数アカウントをご利用の場合、重複は排除。2022年2月自社調べ(2021年国内主要電子契約サービスを比較)

### 提供機能一覧

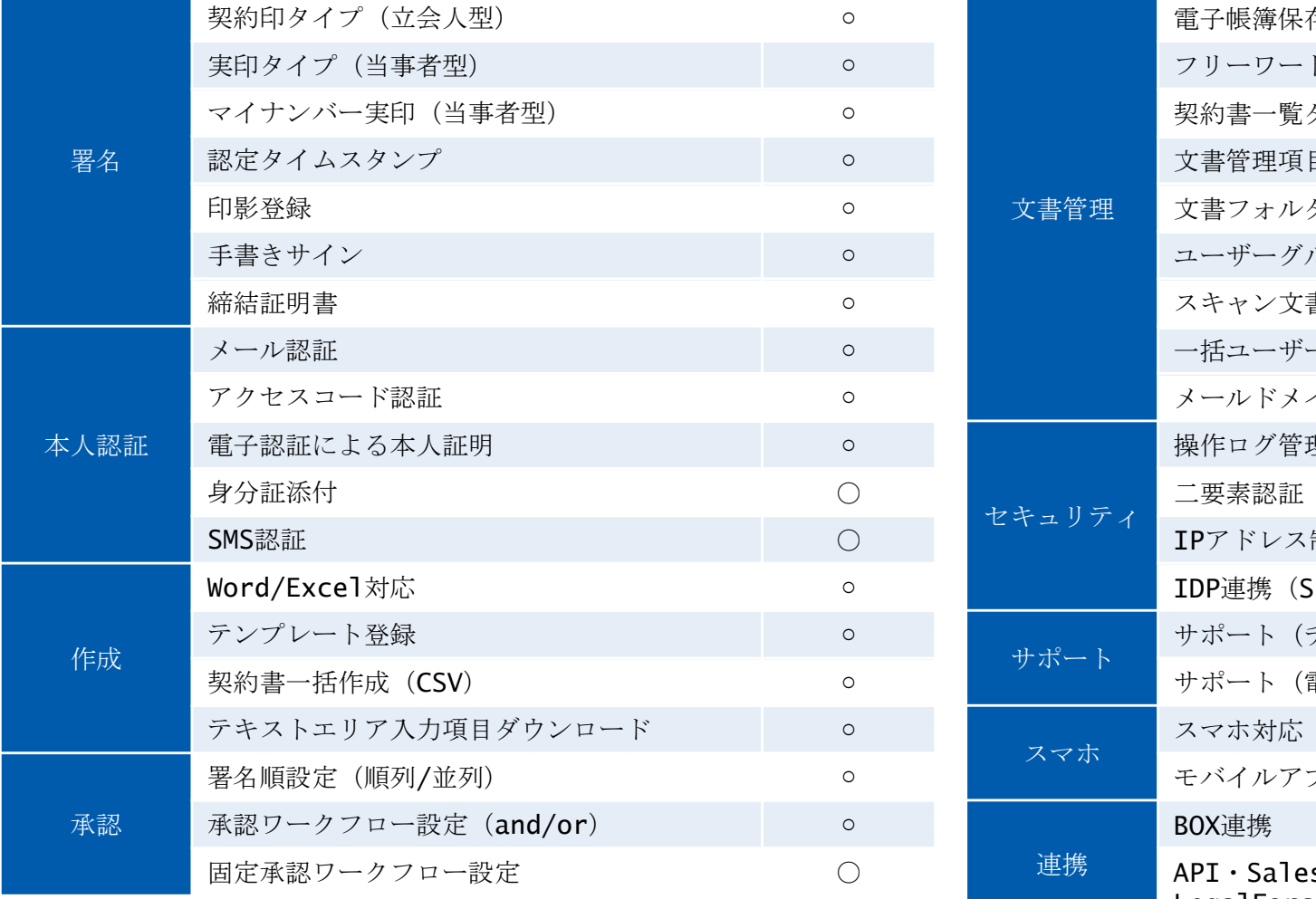

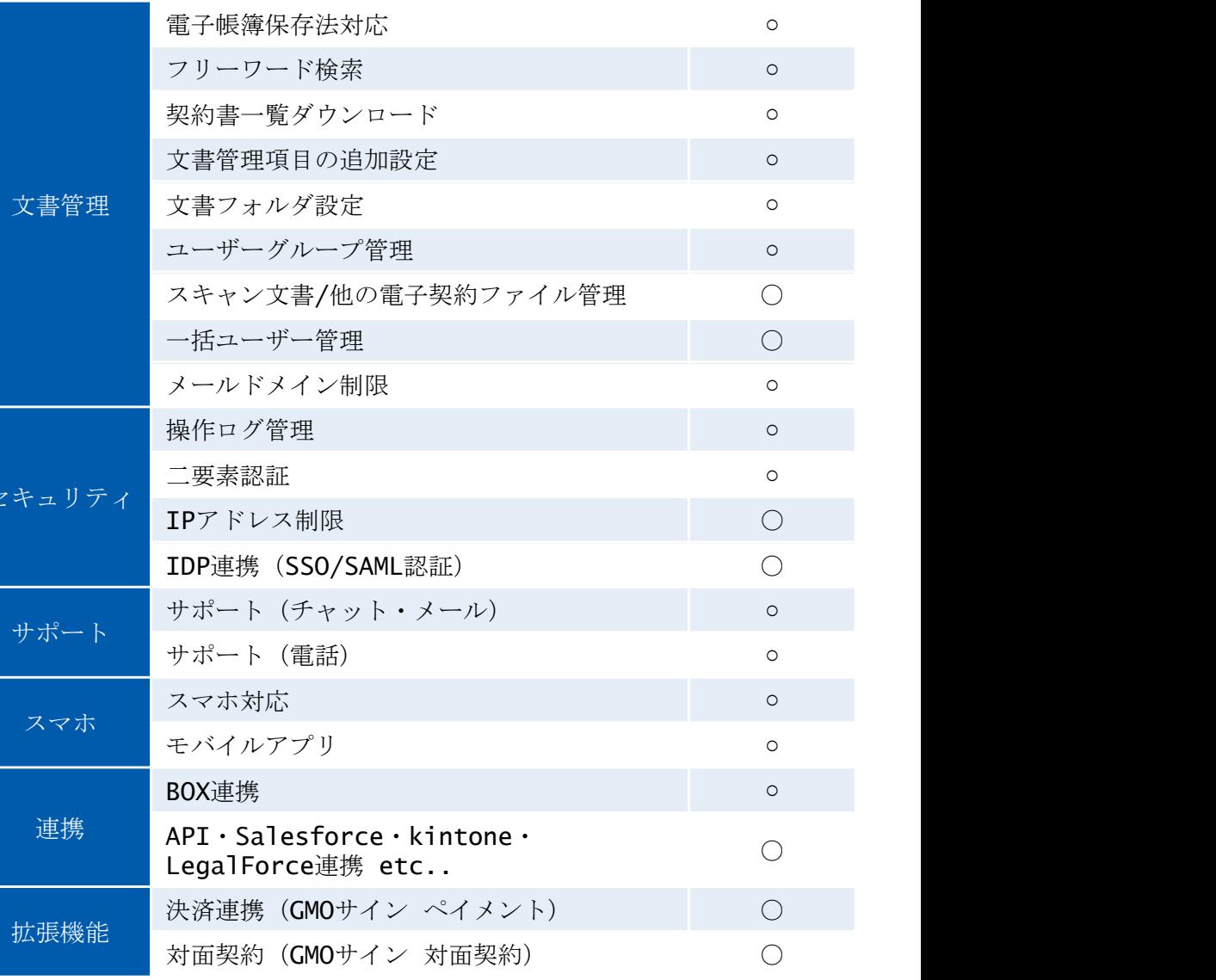

セキュ

サポート

スマ

連

拡張

# 契約締結の流れ

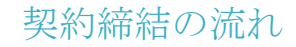

### 1、署名依頼メールが届きます

メール件名「●●●様より▲▲▲への署名依頼が届いています」

メール差出元「電子印鑑GMOサイン <noreply@gmosign.com>」

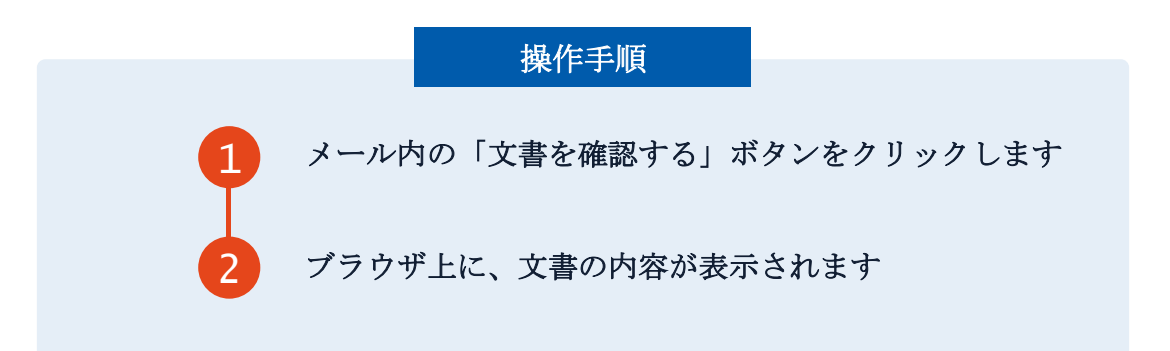

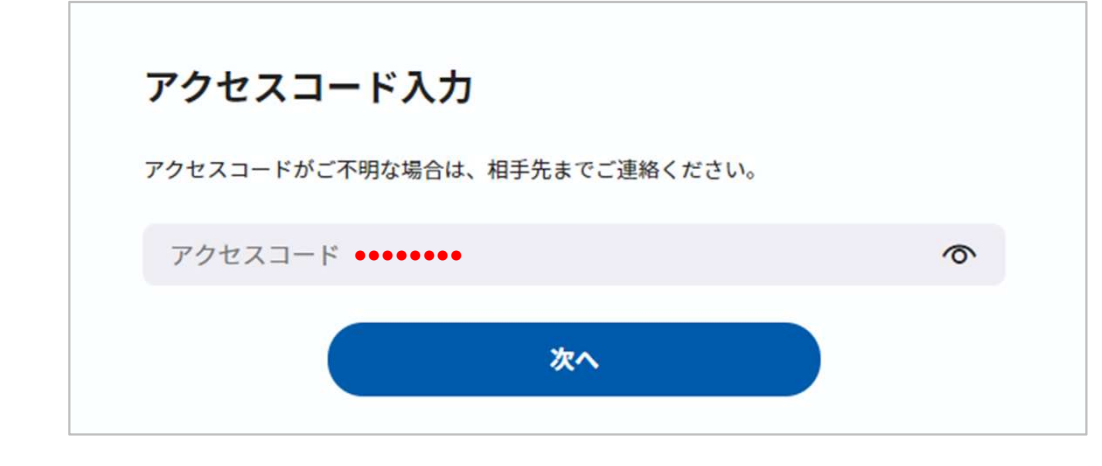

#### アクセスコード入力画面が開く場合

署名依頼元へアクセスコードを確認し、アクセスコード を入力してください

# 2、文書を確認し、署名します

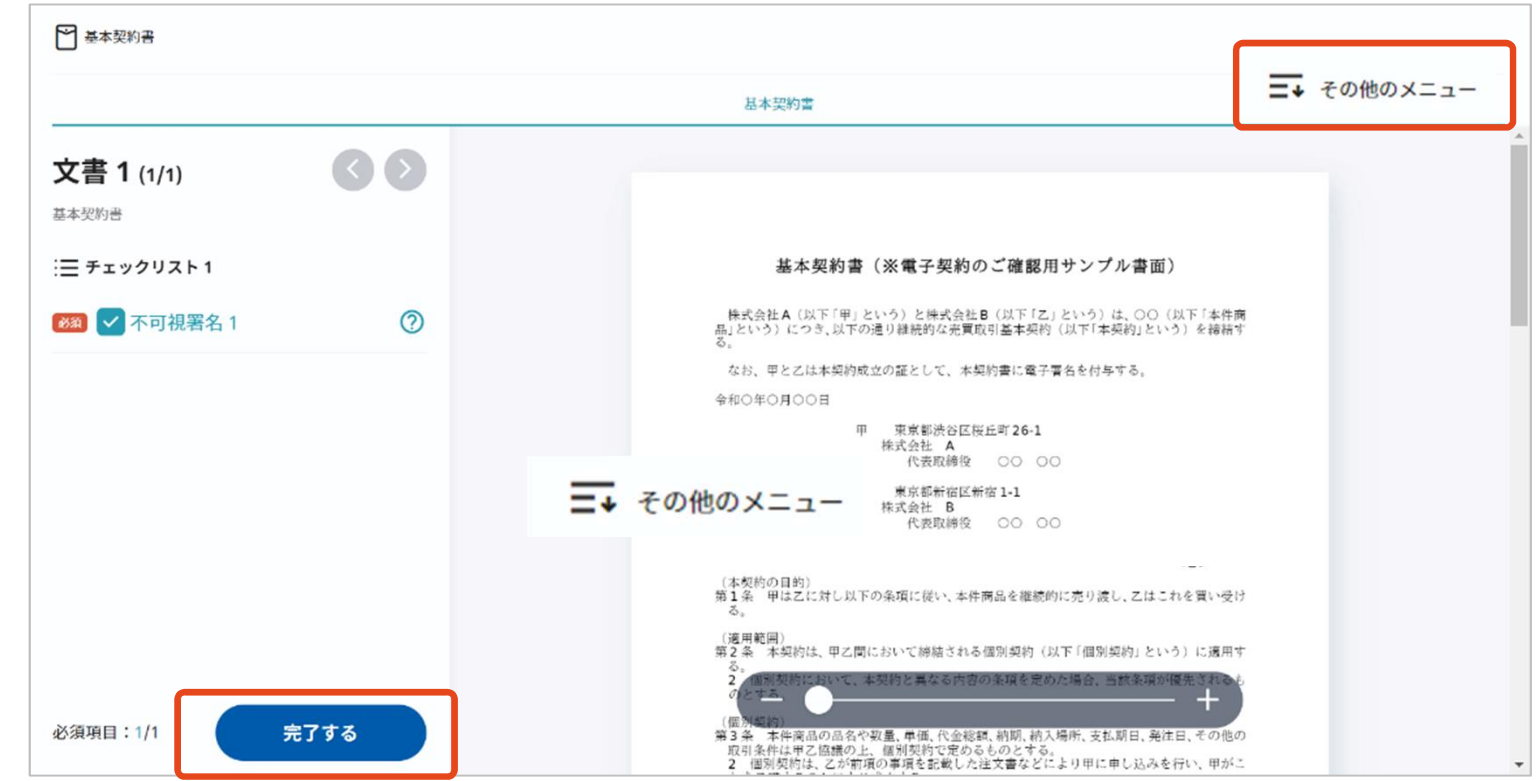

#### 操作手順

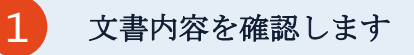

2 内容に問題なければ、左下にある「完了する」ボタンをクリックします

内容に誤りがあった場合は、右上にある「その他のメニュー」より「署名を辞退する」をクリックしてください

# 3、再度「完了する」ボタンをクリックします

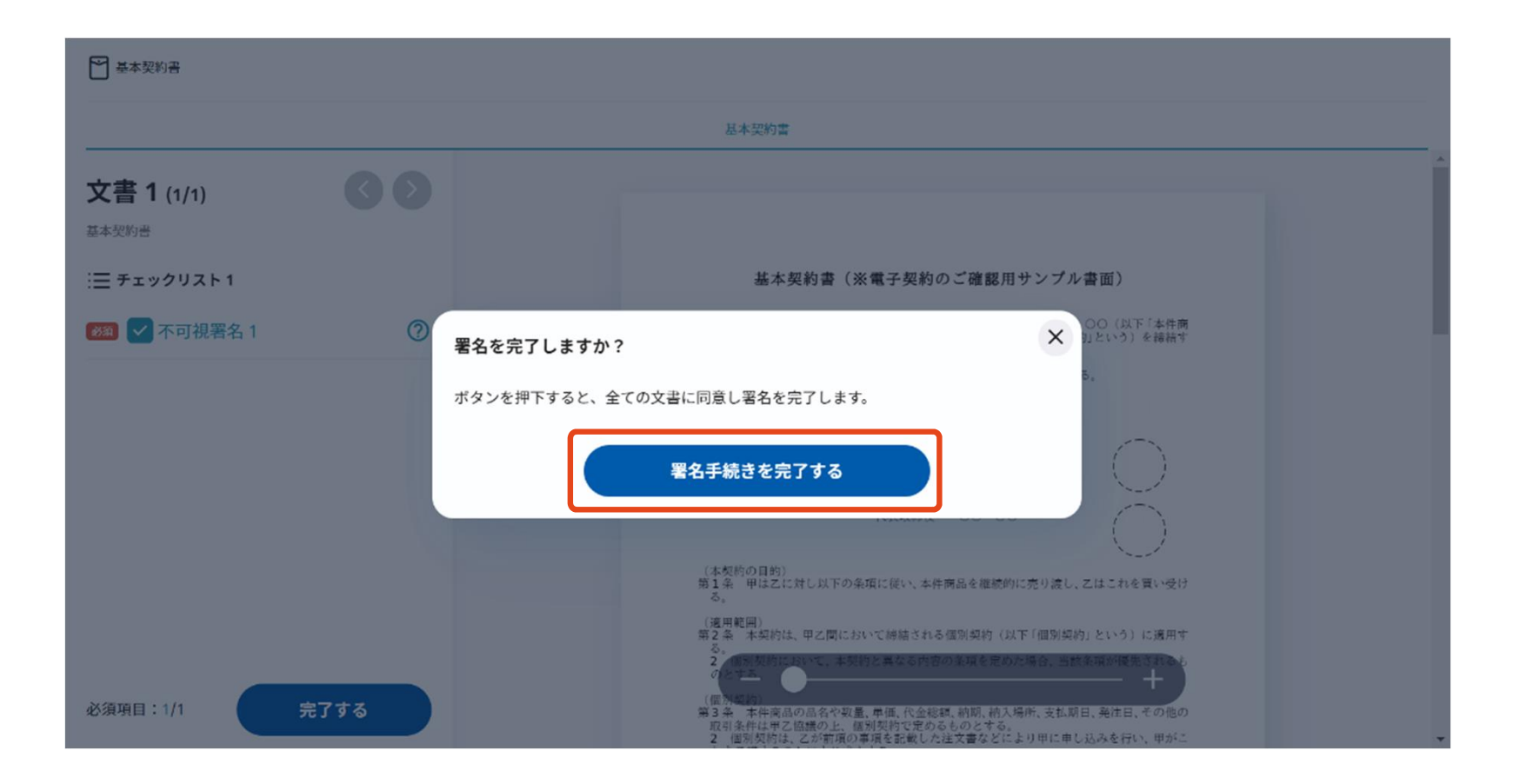

【完了する】をクリックするとメッセージが表示されますので、 問題なければ【署名手続きを完了する】をクリックして署名完了です

# 4、署名完了後、完了通知が届きます

全ての署名者(2社間契約の場合=甲乙 など)の署名完了後、

署名済のPDFファイルのダウンロードURLがメールで届きます。

メール件名「電子署名完了のお知らせ」

メール差出元「電子印鑑GMOサイン <noreply@gmosign.com>」

メール配信日時より14日以内にURLより文書をダウンロードし、ご保管ください。

# 電子署名の確認方法

# 電子署名の確認方法①

〇Adobe Acrobat Readerの署名パネルで「電子署名情報」と「タイムスタンプ情報」を確認できます。

#### 【署名パネルミャンを押すと表示されます。 lu 署名済みであり、すべての署名が有効です。 Adobe Acrobat Readerの「署名パネル」ボタン をクリックして、「署名パネル」を開きます。 署名 ID | := → すべてを検証  $\mathscr{Q}$ すべての署名が有効です。 署名パネル  $\alpha$ 署名は有効です: 工期は次のとおりとする。 署名パネルボタン着手 : 契約成立の日又は工事許可日から30日以内 信頼ソース取得元: Adobe Approved Trust List (AATL) 完成 : 着手の日から 日以内 文書は、この罪名が適用されてから変更されていません。 引渡し:完成の日から 日以内 第3条(代金) 要名者のID は有効です 円とし、乙は甲に対し次のように支払う。 請負代金は金 埋め込みタイムスタンプが繋名に含まれています。 型約成立時 命 円 引渡しの日 金 日 署名は LTV 対応です 第4条 (注文者の負担) 、 署名の詳細 建築に要する費用、材料、労力は甲が負担する 日時情報 メールアドレス が2021-10-07 09:25:23 +09:00 JSTに承認しました 理由: 氏名様 罢名の場所:日本 く場合の工期や代金の変更に ついては別途合意書を作成するものとする。 証明書の詳細... 2 契約期間内に予期することのできない法令の側定若しくは改廃又は経済事情の激変等 によって、追加の費用又は原材料費が変動した場合の費用は甲が負担するものとする。 最終チェック日時: 2021.10.07 09:25:55 +09'00' ただし、乙が代金支払期日を遅延した事によって生じた価格変動分は乙が負担するものと フィールド: FIELD 2336416 0 (不可視署名) します。 このパージョンを表示 > 2: SEIKO Timestamp Service. Accredited A2W03-008 により署名済み 第6条(危険負担) 天災その他自然的又は人為的な事象であって、発注者又は受注者のいずれにもその責めを 帰することのできない事由によって生じた損害は乙の負担とする。

K.K.

# 電子署名の確認方法②

# 【GMOサインの「文書管理内」プレビューで確認】

〇GMOサインの「文書管理」内の[プレビュー]表示時に署名者の情報が確認できます。

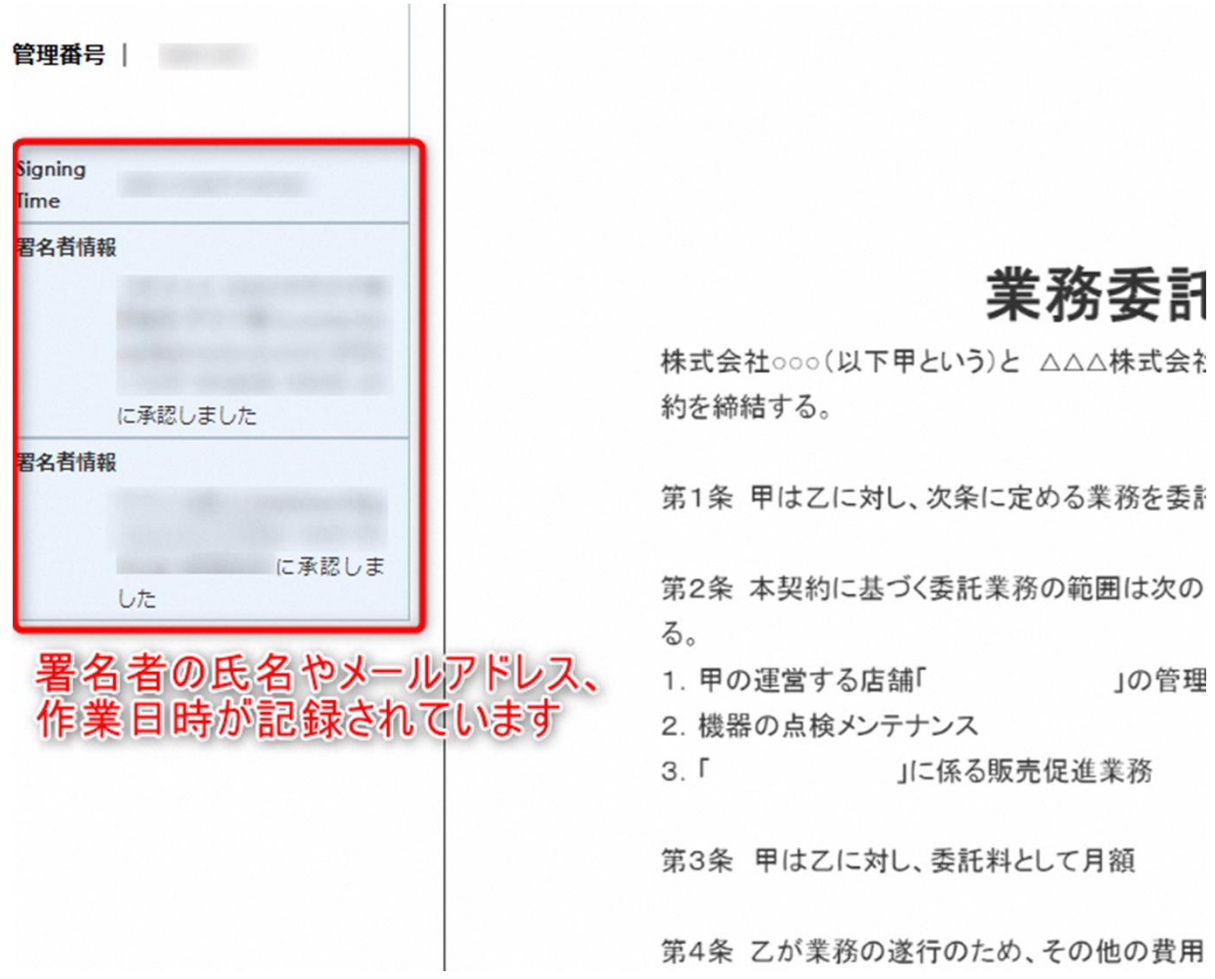

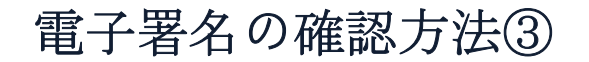

### 【契約締結証明書で確認】

〇プリントアウトした場合、当証明書を添付頂く事でPDFファイルを開く事なく情報確認が可能となります。 〇電子署名済みであることの対外的な証明としても利用できます。 〇契約締結した書類に関しては、左下に紐づけするIDが表示されます。

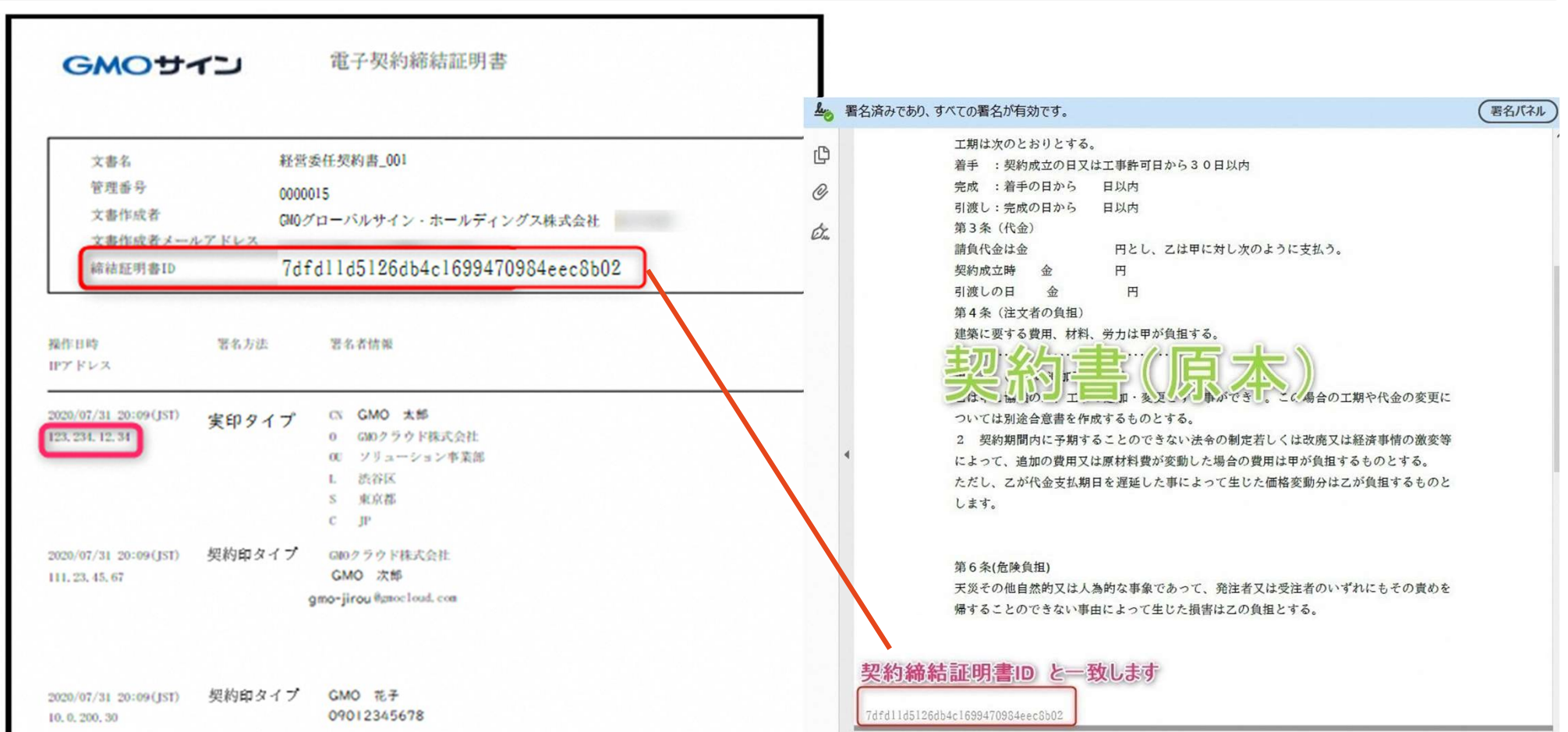

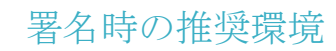

#### 以下のオペレーティングシステム、ウェブブラウザのご利用をおすすめします

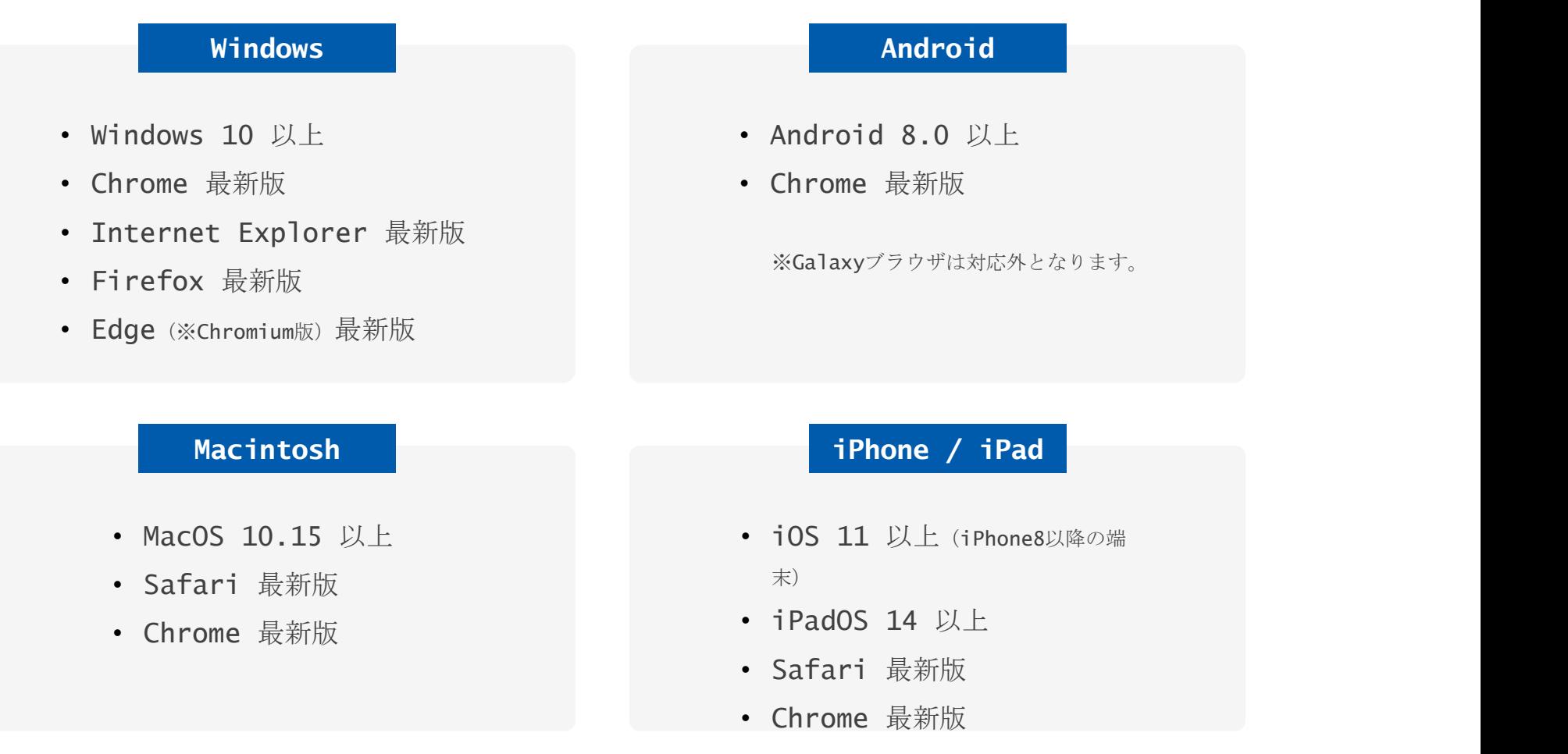

# 困ったときは

#### 署名者変更の画面が出てきたら

### 署名者変更について

送信元の方が署名者変更許可の設定で署名を依頼すると署名者変更画面が表示されます。

署名依頼を受け取った方が押印権限を持たない場合、

組織内のしかるべき押印権限者へ署名者を変更することができます。

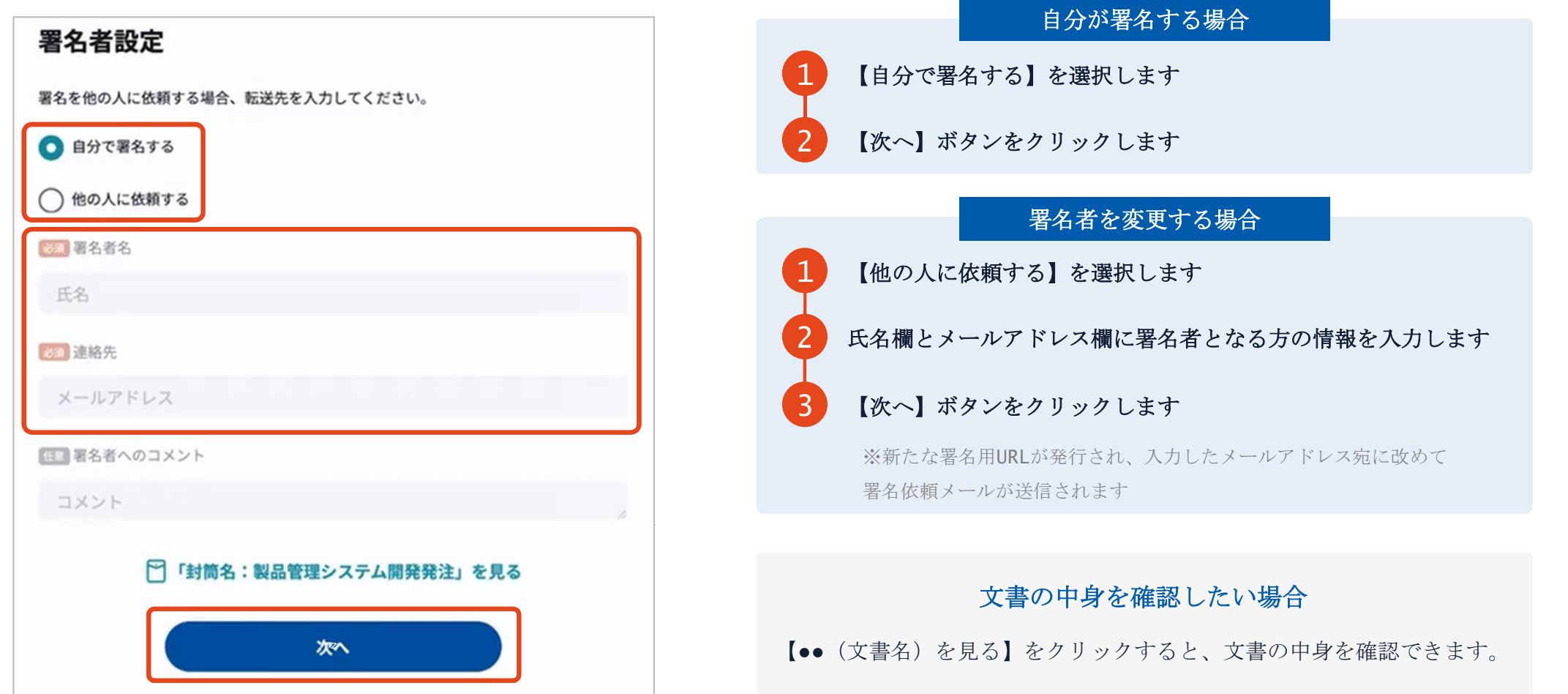

K.K.

文書内に入力枠のようなものが表示されたら

### フリーテキストエリアについて

文書内に追記入力するための入力枠(フリーテキストエリア)が設定されている場合があります。 文書内に下図のような入力枠やダイアログが表示された場合は入力枠に文字をご入力いただき、署名を行ってください。

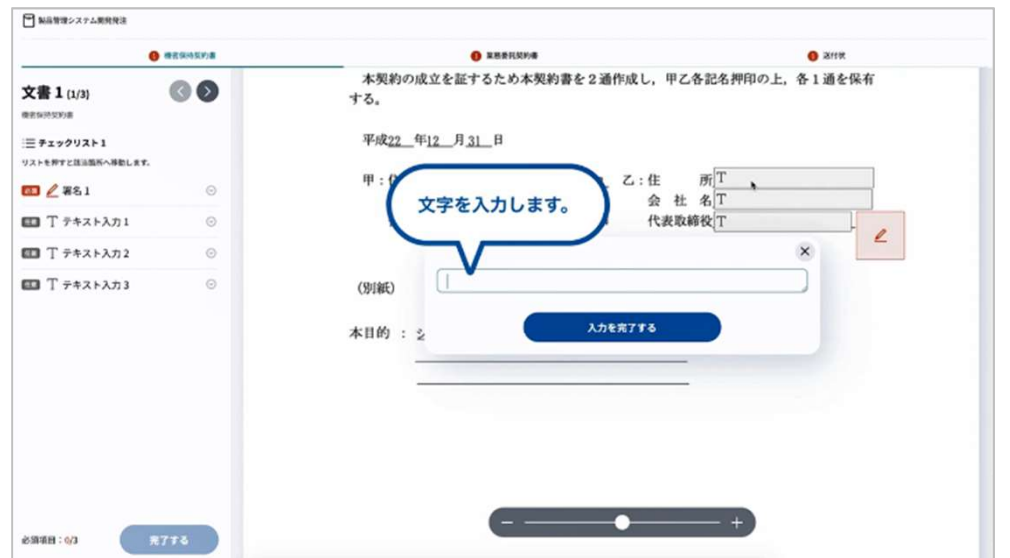

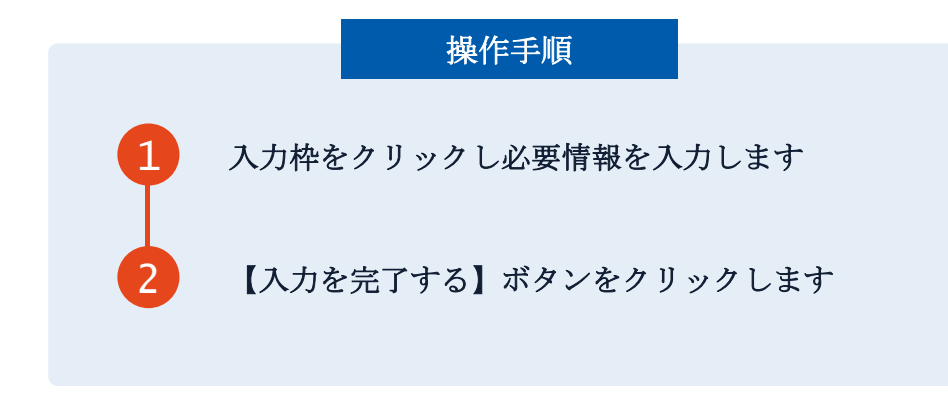

#### 署名ボタンがクリックできない場合

必須の入力枠(フリーテキストエリア)に何も文字が 入力されていないと署名することはできません。

# 複数の文書がある場合、文書表示枠の上部のタブを クリックすることで文書を選択することが可能です

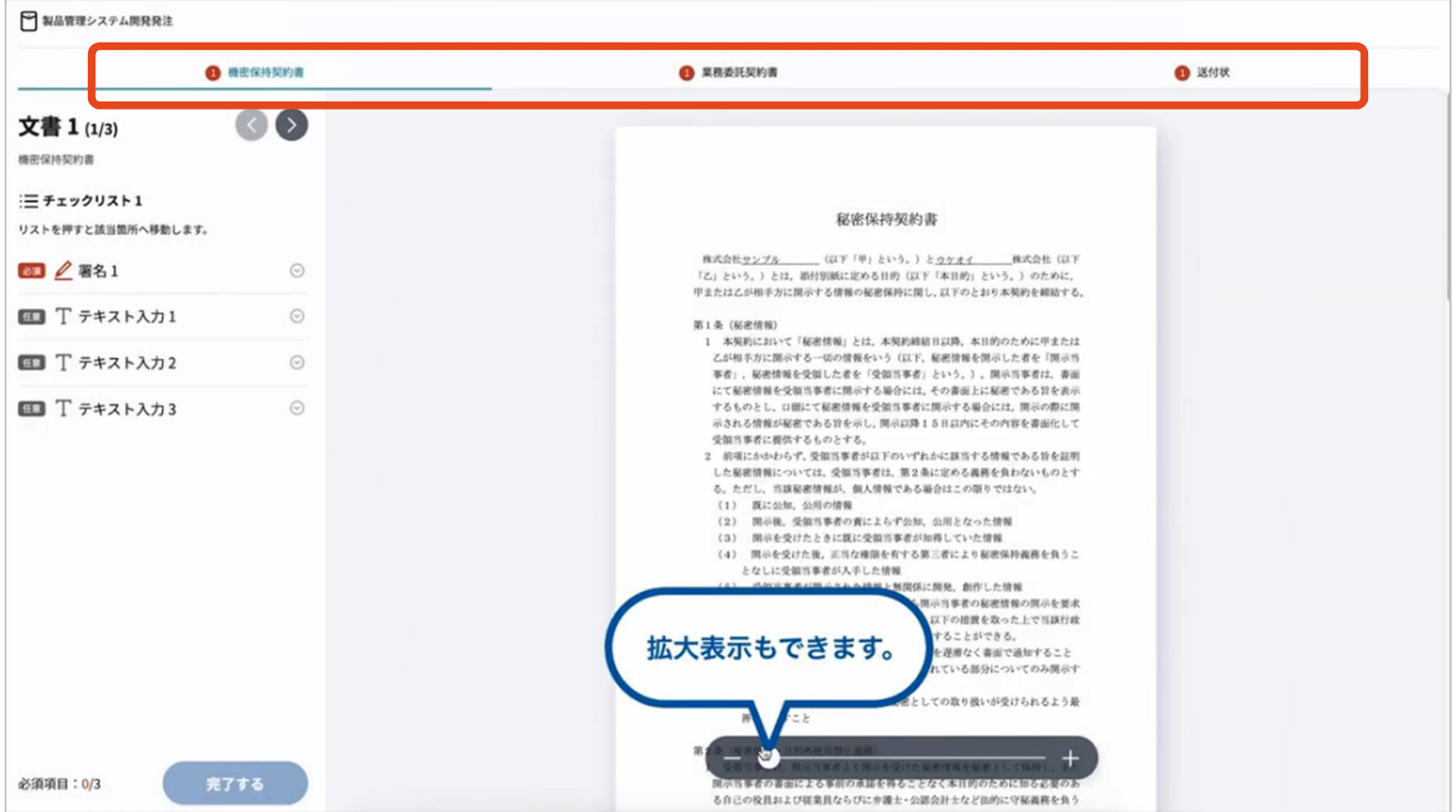

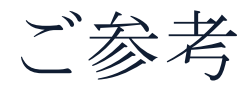

#### 印紙税法第2条は、課税対象となる「文書には、…印紙税を課する。」と規定しています。

この「文書」に電子契約が該当するかが問題となりますが

内閣総理大臣による答弁および国税庁への照会への回答において

電子文書には印紙税が課税されないと明言されています。

#### ※内閣参質162第9号 平成17年3月15<sup>日</sup>

http://www.sangiin.go.jp/japanese/joho1/kousei/syuisyo/ 162/touh/t162009.htm

「事務処理の機械化や電子商取引の進展等により、これまで専 ら文書により作成されてきたものが電磁的記録により作成され るいわゆるペーパーレス化が進展しつつあるが、文書課税であ るにおいては、電磁的記録により作成されたものについて課税 されない」

#### ※国税庁ウェブサイト 照会事項への回答

https://www.nta.go.jp/about/organization/fukuoka/bunshok aito/inshi\_sonota/081024/02.htm

「注文請書の現物の交付がなされない以上、たとえ注文請書を電 磁的記録に変換した媒体を電子メールで送信したとしても、ファ クシミリ通信により送信したものと同様に、課税文書を作成した ことにはならないから、印紙税の課税原因は発生しない」

会社紹介

Tunning T

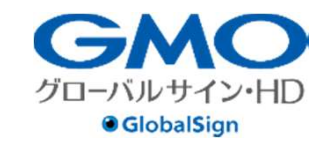

 $\frac{1}{2}$ 

 $\sum_{\text{OKAS}}$ 

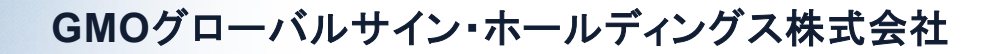

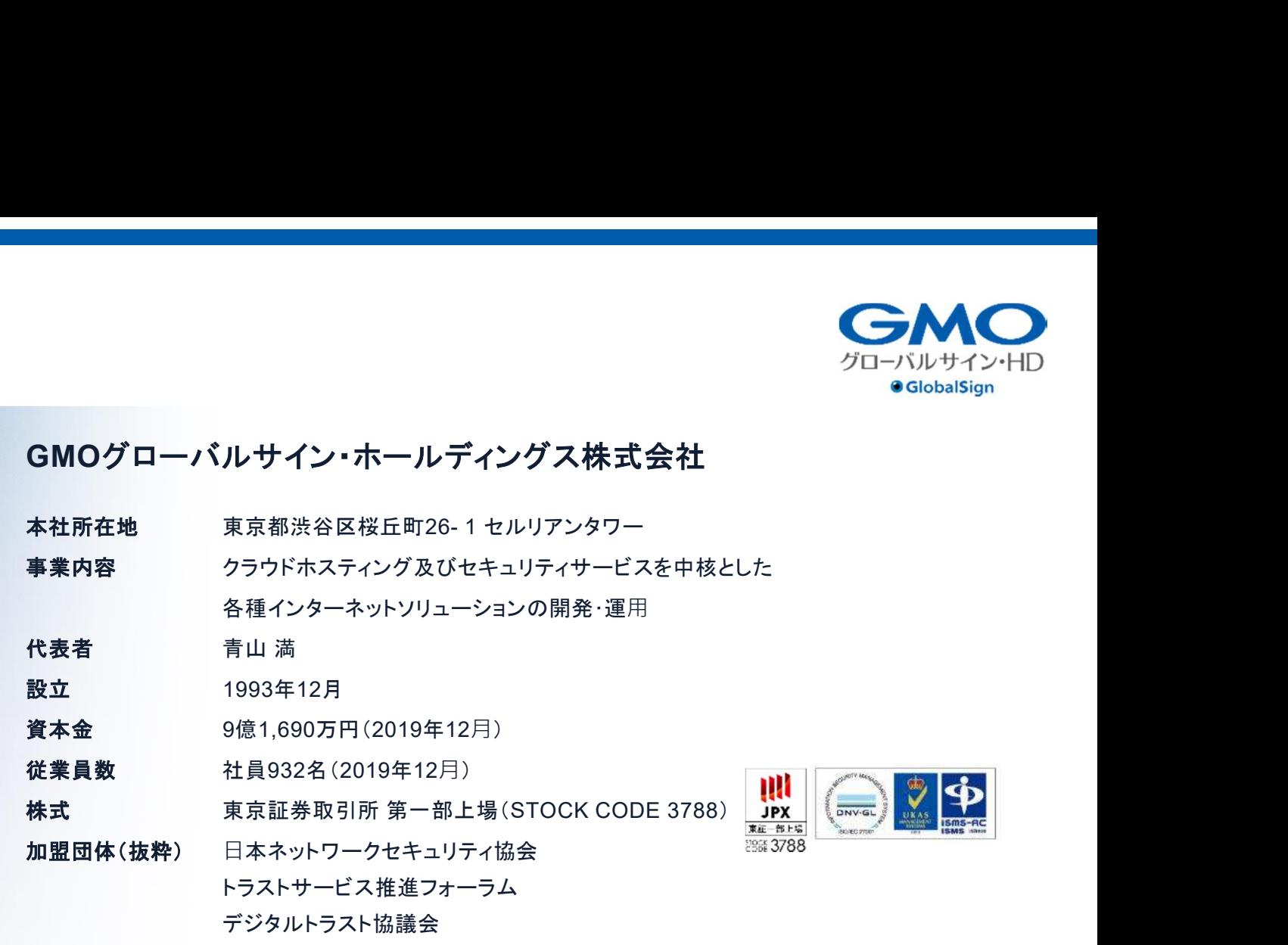

#### クラウド・ホスティング、セキュリティ事業をはじめ、 幅広いラインナップでお客さまのビジネスを支えています。

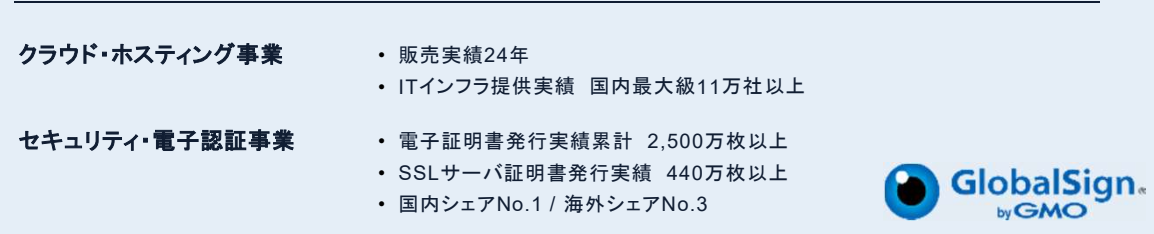

# お気軽にお問い合わせください

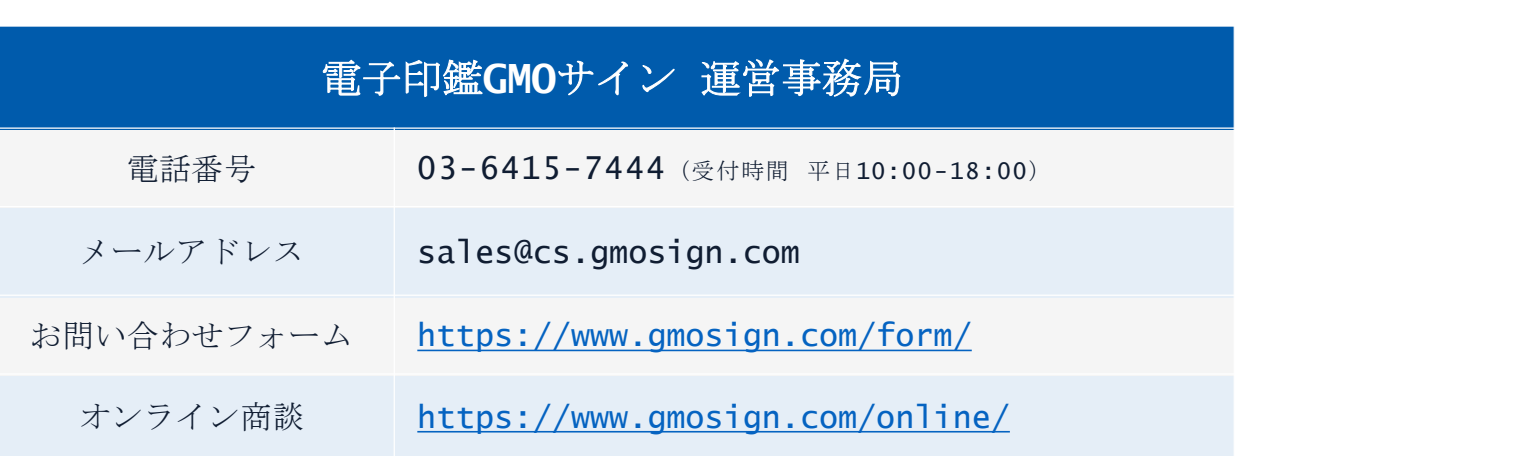

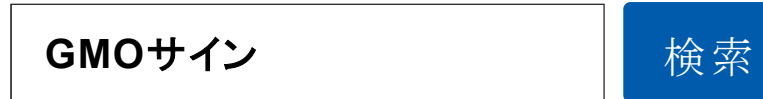

# \最新情報をお届け! 電子印鑑GMOサインのSNSアカウント/

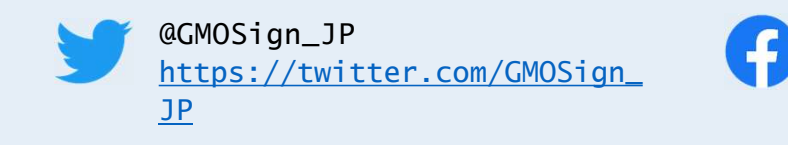

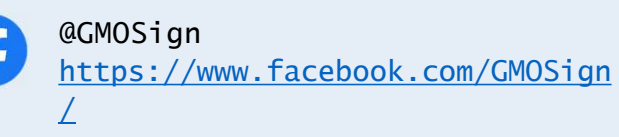